# Package 'glossr'

May 19, 2024

<span id="page-0-0"></span>Type Package Title Use Interlinear Glosses in R Markdown Version 0.8.0 Description Read examples with interlinear glosses from files or from text and print them in a way compatible with both Latex and HTML outputs. License MIT + file LICENSE Encoding UTF-8 LazyData true Imports tibble, dplyr, knitr, purrr, rlang, cli, yaml, systemfonts RoxygenNote 7.3.1 Config/testthat/edition 3 VignetteBuilder knitr Suggests bookdown, testthat, rmarkdown, stringr, htmltools, covr Depends  $R$  ( $>= 4.1$ ) URL <https://montesmariana.github.io/glossr/>, <https://github.com/montesmariana/glossr> Language en-GB NeedsCompilation no Author Mariana Montes [aut, cre] (<<https://orcid.org/0000-0002-3869-3207>>), Benjamin Chauvette [cph] (Author of included leipzig.js library) Maintainer Mariana Montes <montesmariana@gmail.com>

Repository CRAN

Date/Publication 2024-05-19 13:30:03 UTC

# <span id="page-1-0"></span>R topics documented:

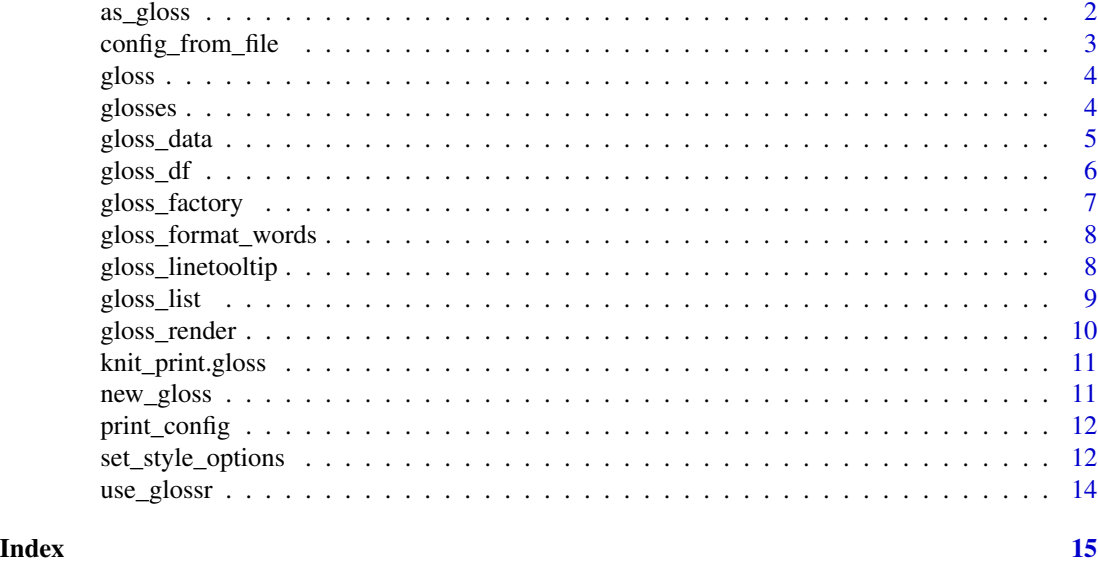

<span id="page-1-1"></span>as\_gloss *Helper to create* gloss *objects*

#### Description

Based on a character vectors and up to three label arguments, create an object where those arguments are attributes. These are:

- source: Where the text comes from. This will be printed in the first line of the example, without word alignment.
- translation: Free translation. This will be printed as the last line of the example, without word alignment and in quotation marks if so desired.
- label: Named label of the example, for cross-references.
- lengths: This is computed within the function, not provider, and it's the number of items identified in each gloss line.

#### Usage

```
as_gloss(
  ...,
  source = NULL,
  translation = NULL,
  label = NULL,trans_quotes = config$trans_quotes,
  output_format = config$output,
  numbering = config$numbering
)
```
#### <span id="page-2-0"></span>**Arguments**

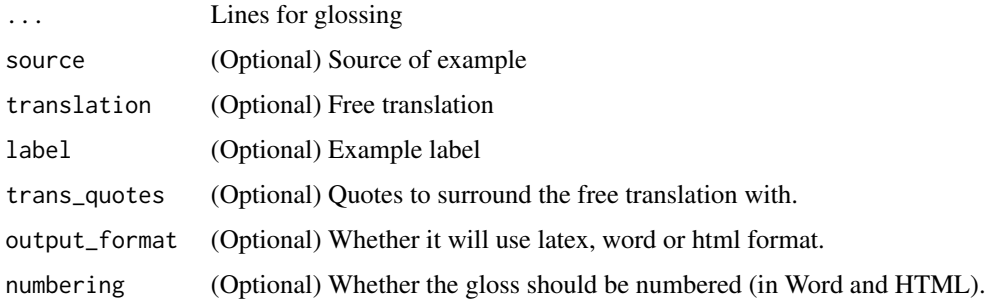

#### Value

Object of class [gloss](#page-10-1), ready to be printed based on the chosen output format, and with a [gloss\\_data](#page-4-1) object as data attribute (or, in the case of calls via [gloss\\_df\(\)](#page-5-1), the original input asdata).

#### Examples

```
ex_sp <- "Un ejemplo en español"
ex_gloss <- "DET.M.SG example in Spanish"
ex_trans <- "An example in Spanish"
my_gloss <- as_gloss(ex_sp, ex_gloss, translation = ex_trans, label="ex1")
# check the gloss data
attr(my_gloss, "data")
```
config\_from\_file *Override configuration with a YAML file*

#### Description

Read configuration from a YAML file to provide instructions for styling and PDF- or Word-specific options.

# Usage

```
config_from_file(filename)
```
#### **Arguments**

filename Path to the YAML configuration file, e.g. "glossr-config.yaml".

#### Value

Invisibly, the contents of the configuration file that passed validation.

4 glosses and the set of the set of the set of the set of the set of the set of the set of the set of the set of the set of the set of the set of the set of the set of the set of the set of the set of the set of the set of

#### Examples

```
config_file <- system.file("extdata/glossr-config.yml", package="glossr")
config_from_file(config_file)
print_config()
```
<span id="page-3-1"></span>gloss *Reference gloss*

# Description

Latex output uses \@ref(label) to reference examples, whereas HTML output is based on pandoc examples, i.e. (@label). `r gloss(label)`, written inline in the text, will return the appropriate reference based on the selected output.

#### Usage

gloss(label)

# Arguments

label Label for reference

# Value

Character string with label reference

glosses *Examples of glosses*

#### Description

A dataset containing five glossing examples extracted from Koptjevskaja-Tamm (2015)'s *The Linguistics of Temperature* and chapters within.

# Usage

glosses

<span id="page-3-0"></span>

# <span id="page-4-0"></span>gloss\_data 5

# Format

A [tibble::tibble](#page-0-0) with 5 rows and 6 variables:

original The text in the original language.

parsed The text with translations to English or morphological annotation per word or expression, with LaTeX formatting.

translation Free translation to English.

label Label for referencing the example.

language Original language of the text.

Source Where the example was taken from (published paper).

<span id="page-4-1"></span>gloss\_data gloss\_data *class*

#### Description

Based on a character vectors and up to three label arguments, create an object where those arguments are attributes. These are:

- source: Where the text comes from. This will be printed in the first line of the example, without word alignment.
- translation: Free translation. This will be printed as the last line of the example, without word alignment and in quotation marks if so desired.
- label: Named label of the example, for cross-references.
- lengths: This is computed within the function, not provider, and it's the number of items identified in each gloss line.

#### Usage

```
new_gloss_data(
  gloss_lines,
  source = NULL,translation = NULL,
  label = NULL,trans_quotes = config$trans_quotes
)
```
#### Arguments

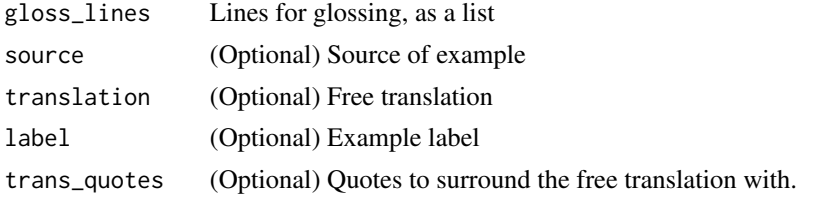

# <span id="page-5-0"></span>Details

This function is mostly for internal use, but may be useful for debugging or checking the output of specific calls. Normally, it's best to use  $as_gloss()$  or  $gloss_df()$ . Note that, unlike  $as_gloss(),$ new\_gloss\_data requires a list of gloss lines.

#### Value

Object of class gloss\_data

<span id="page-5-1"></span>gloss\_df *Render gloss from a dataframe*

#### Description

Render gloss from a dataframe

# Usage

gloss\_df(df, output\_format = config\$output, numbering = config\$numbering)

# Arguments

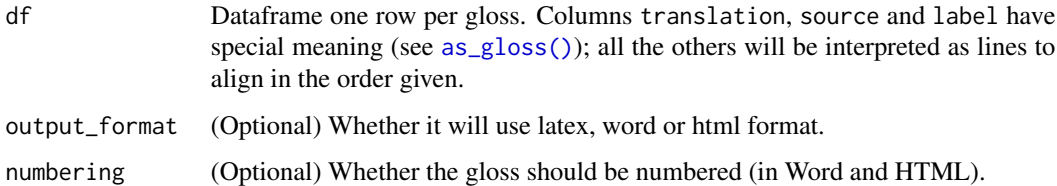

# Value

Object of class [gloss](#page-10-1) with the original input as data attribute.

# Examples

```
my_gloss <- data.frame(
  first_line = "my first line",
  second_line = "my second line",
  translation = "Translation of my example",
  label = "label"
)
gloss_df(my_gloss)
```
<span id="page-6-1"></span><span id="page-6-0"></span>

This function takes a dataframe with glosses and returns another function that takes either an id or list of ids (if use\_conditionals is FALSE) or a conditional statement (if TRUE) and runs [gloss\\_df\(\)](#page-5-1) on the filtered dataframe.

#### Usage

```
gloss_factory(
  glosses,
  use_conditionals = FALSE,
  id_column = "label",
  ignore_columns = NULL,
  validate = TRUE
)
```
#### Arguments

glosses Dataframe with gloss data.

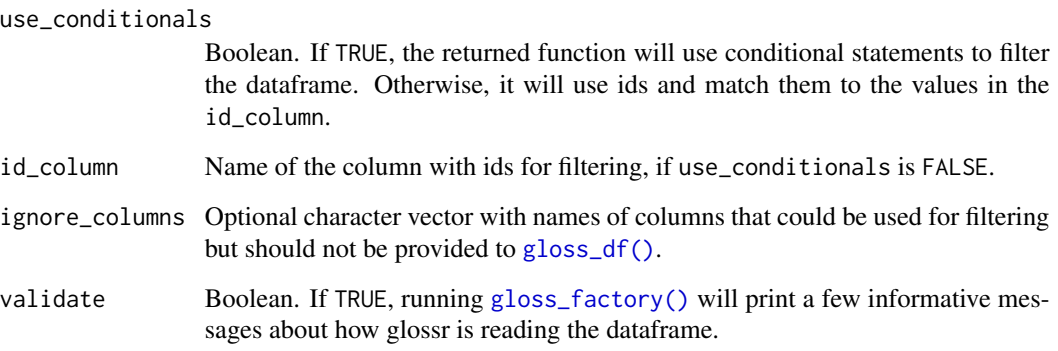

#### Value

A function.

If use\_conditionals is FALSE (the default), the returned function will take a character vector or a series of character vectors with id's to filter. If id\_column is "label", running that function will be the equivalent to filtering glosses based on the values in the label column.

If use\_conditionals is TRUE, the returned function will take the same conditions that a [dplyr::filter\(\)](#page-0-0) would.

# <span id="page-7-0"></span>Examples

```
my_glosses <- dplyr::select(glosses, -language)
by_label <- gloss_factory(my_glosses)
by_label("heartwarming-jp")
by_label("heartwarming-jp", "languid-jp")
by_cond <- gloss_factory(my_glosses, use_conditional = TRUE)
by_cond(stringr::str_ends(label, "jp"))
```
gloss\_format\_words *Apply latex formatting to many words*

# Description

Facilitates applying the same latex formatting to different words in a row.

# Usage

gloss\_format\_words(text, formatting)

# Arguments

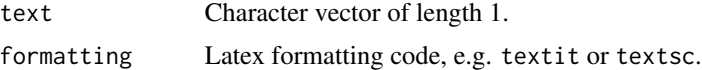

# Value

Reformatted string

# Examples

gloss\_format\_words("Many words to apply italics on.", "textit")

gloss\_linetooltip *Apply tooltip to a full gloss*

# Description

Apply tooltip to a full gloss

#### Usage

gloss\_linetooltip(original, parsed)

#### <span id="page-8-0"></span>gloss\_list 9

# Arguments

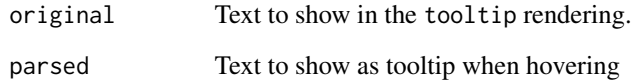

# Value

List of [shiny.tag](#page-0-0)

# Examples

```
ex_sp <- "Un ejemplo en español"
ex_gloss <- "DET.M.SG example in Spanish"
gloss_linetooltip(ex_sp, ex_gloss)
```
gloss\_list *Sublist glosses*

# Description

Takes a series of glosses from [gloss\\_render\(\)](#page-9-1) and puts them in a list within one example for PDF output.

#### Usage

```
gloss_list(glist, listlabel = NULL)
```
### Arguments

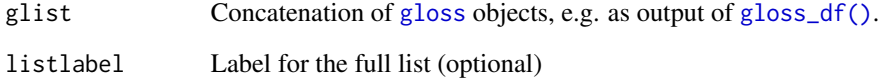

# Value

Character vector including the frame for a list of glosses.

<span id="page-9-1"></span><span id="page-9-0"></span>

These functions are output-specific and can be used to check the specific output of certain calls, but are not meant to be used in an R Markdown file. Instead, use [as\\_gloss\(\)](#page-1-1) or [gloss\\_df\(\)](#page-5-1).

#### Usage

```
gloss_pdf(gloss)
gloss_html(gloss, numbering = TRUE)
gloss_tooltip(gloss, numbering = TRUE)
gloss_leipzig(gloss, numbering = TRUE)
gloss_word(gloss, numbering = TRUE)
```
# Arguments

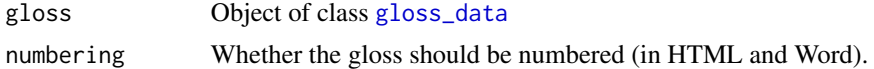

#### Value

Object of class [gloss](#page-10-1).

# Functions

- gloss\_pdf(): Render in PDF
- gloss\_html(): Render in HTML
- gloss\_tooltip(): Tooltip rendering for HTML
- gloss\_leipzig(): Leipzig.js engine
- gloss\_word(): Render in Word

# Examples

```
ex_sp <- "Un ejemplo en español"
ex_gloss <- "DET.M.SG example in Spanish"
ex_trans <- "An example in Spanish"
my_gloss <- new_gloss_data(list(ex_sp, ex_gloss), translation = ex_trans, label="ex1")
gloss_pdf(my_gloss)
```
gloss\_html(my\_gloss)

<span id="page-10-0"></span>This method print [gloss](#page-10-1) objects with {knitr}.

# Usage

```
## S3 method for class 'gloss'
knit_print(x, ...)
```
### Arguments

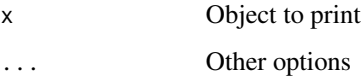

<span id="page-10-1"></span>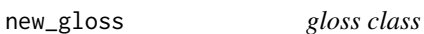

# Description

The gloss class contains how a gloss will be printed and its original input (Object of class [gloss\\_data](#page-4-1)) as data attribute. It also has a [knitr::knit\\_print\(\)](#page-0-0) method for rendering in R Markdown (and Quarto).

#### Usage

new\_gloss(input, output)

# Arguments

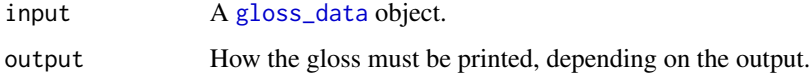

# Value

Object of class gloss.

<span id="page-11-0"></span>

Print the glossr configuration

#### Usage

```
print_config(config_sections = c("format", "pdf", "word", "other"))
```
#### Arguments

config\_sections

Character vector with the following possible values:

- format: to show the formatting options (italics / bold / nothing) for the different lines.
- pdf: to show LaTeX-specific formatting
- word: to show Word-specific formatting
- other: to show the current output format, translation quotes and the numbering setting.

#### Value

Invisibly, a named list with the printed values

#### Examples

```
print_config()
print_config("pdf") # print only pdf-specific configuration
```
<span id="page-11-1"></span>set\_style\_options *Set general styling options*

# Description

This is a helper function to set the configuration that control style characteristics for glosses across the full document. It is called within [use\\_glossr\(\)](#page-13-1).

#### Usage

```
set_style_options(styling = list())
```
#### Arguments

styling Named list of styling options for specific elements of glosses.

#### Details

There are five types of settings that can be provided in the list.

First, trans\_quotes sets the characters that must surround the free translation in a gloss. If no value is specified, it will be double quotes. There are no real restrictions for this value.

Second, the following elements can set general styling instructions for different sections of a gloss, formatting them completely in italics OR bold. The items with a | indicate that various names are possible.×

- sourcelpreamble: The line of the glosses where the source is rendered.
- alfirst: The first line of the glosses, with the original language text.
- blsecond: The second line of the glosses.
- clthird: The third line of the glosses if it exists.
- filtransitranslation: The line of the glosses where the free translation is rendered.

Each of these items can take one of a few values:

- i, it, italics and textit set italics.
- b, bf, bold and textbf set boldface.

Third, there are a few LaTeX-specific settings documented in the [expex](https://ctan.org/pkg/expex) documentation. In all cases the default value is 0 (0pt). (If you would like other settings to be supported, write up an Issue and I will look into it!)

- exskiplpar spacing: Space above *and* below the example. The par\_spacing name is allowed for backwards compatibility, but the actual name in expex is exskip.
- belowglpreambleskip: Space under the preamble (where the source is printed).
- aboveglftskip: The spacing above the free translation.
- extraglskip: The spacing between the aligned lines.

Fourth, there is one setting that is not available in LaTeX, particularly thinking of slides: **number**ing, that is, whether the glosses should be numbered (in HTML).

Finally, you may set the following values for Word output, used in computing the spaces for alignment:

- font\_family: A character vector of length 1 indicating the font family used in the lines to be aligned, or a list with names "a" and "b" (and "c" if relevant) indicating the font families of specific lines.
- font size: A numeric vector of length one indicating the font size used in the lines to be aligned, or a list with names "a" and "b" (and "c" if relevant) indicating the font sizes of specific lines.
- page width: The width of the space between the margins of the Word file, in pixels, used to wrap long examples. The default is 1332; if you see that your output does not match what you want, you can tweak it with this value.

#### Examples

```
set_style_options(styling = list(a = "b", trans_quotes = "'"))
print_config()#'
```
<span id="page-13-1"></span><span id="page-13-0"></span>use\_glossr *Use glossr*

# Description

Override default configuration.

# Usage

```
use_glossr(output_format = NULL, styling = list())
```
# Arguments

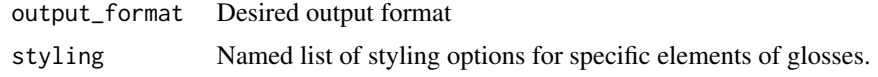

# Value

Set options

# See Also

[set\\_style\\_options\(\)](#page-11-1)

# Examples

```
use_glossr(styling = list(numbering = FALSE, trans_quotes = "~"))
print_config("other")
```
# <span id="page-14-0"></span>Index

∗ datasets glosses, [4](#page-3-0) as\_gloss, [2](#page-1-0) as\_gloss(), *[6](#page-5-0)*, *[10](#page-9-0)* config\_from\_file, [3](#page-2-0) dplyr::filter(), *[7](#page-6-0)* gloss, *[3](#page-2-0)*, [4,](#page-3-0) *[6](#page-5-0)*, *[9](#page-8-0)[–11](#page-10-0)* gloss\_data, *[3](#page-2-0)*, [5,](#page-4-0) *[10,](#page-9-0) [11](#page-10-0)* gloss\_df, [6](#page-5-0) gloss\_df(), *[3](#page-2-0)*, *[6,](#page-5-0) [7](#page-6-0)*, *[9,](#page-8-0) [10](#page-9-0)* gloss\_factory, [7](#page-6-0) gloss\_factory(), *[7](#page-6-0)* gloss\_format\_words, [8](#page-7-0) gloss\_html *(*gloss\_render*)*, [10](#page-9-0) gloss\_leipzig *(*gloss\_render*)*, [10](#page-9-0) gloss\_linetooltip, [8](#page-7-0) gloss\_list, [9](#page-8-0) gloss\_pdf *(*gloss\_render*)*, [10](#page-9-0) gloss\_render, [10](#page-9-0) gloss\_render(), *[9](#page-8-0)* gloss\_tooltip *(*gloss\_render*)*, [10](#page-9-0) gloss\_word *(*gloss\_render*)*, [10](#page-9-0) glosses, [4](#page-3-0) knit\_print.gloss, [11](#page-10-0) knitr::knit\_print(), *[11](#page-10-0)* new\_gloss, [11](#page-10-0) new\_gloss\_data *(*gloss\_data*)*, [5](#page-4-0) print\_config, [12](#page-11-0) set\_style\_options, [12](#page-11-0) set\_style\_options(), *[14](#page-13-0)* shiny.tag, *[9](#page-8-0)* tibble::tibble, *[5](#page-4-0)*

use\_glossr, [14](#page-13-0) use\_glossr(), *[12](#page-11-0)*